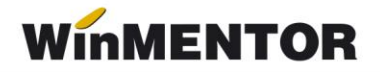

# **Mărfuri evidențiate valoric**

Constante necesare pentru funcționarea evidenței valorice:

- 1. Constante generale Mentor > Constante de funcționare > Contabile > Corecție automată coeficient adaos = DA.
- 2. Constante generale Mentor > Constante de funcționare > Contabile > Tip descărcare valorică= Coeficient descărcare calculat la SOLD (face descărcarea de gestiune pornind de la valoarea stocului și a adaosului: Adaosul descărcat = (Adaos la sold / Sold) \* Preț înregistrare marfă descărcată – VALOARE RECOMANDATĂ) sau Coeficient descărcare calculat la INTRĂRI (face descărcarea de gestiune pornind de la valoarea totală a intrărilor și a adaosului aferent: Adaosul descărcat = (Adaos la intrări / Total intrări) \* Preț înregistrare marfă descărcată).
- 3. Constante generale Mentor > Conturi sintetice pentru identificarea tipului de stoc > Sintetic pentru închidere automată prin coeficient  $K =$  toate conturile pentru care doriți să se facă închiderea automată.

Intrarea mărfurilor în gestiune presupune completarea pe NIR a prețului de înregistrare (care reprezintă și prețul de vânzare). Aceasta determină următoarele înregistrări contabile:

### **371, 442.06 =401**

**371=378** 

#### **371=442.08**

Vânzarea se poate opera pe facturile de ieșire sau pe monetare. Diferența între cele două documente constă în faptul că pe factură, la preț de vânzare, se scrie valoare fără TVA, iar pe monetar, valoarea inclusiv TVA. Pe ambele machete, pe pagina de livrare, se scrie la Preț de înregistrare valoarea inclusiv TVA și se dă dublu-click pe coloana OK pentru a se calcula și prețul de achiziție. Notele contabile de descărcare vor fi:

**411 / 5311 = 707,** 

#### **442.07 607=371**

**378=371** 

#### **442.08=371**

La sfârșitul lunii, închiderea prin coeficientul K se face automat. Regulile de calcul pentru determinarea notelor contabile de corecție sunt:

K = TSC 378 / TSD 371

SFC 378 trebuie să fie egal cu K x SFD 371 .

Suma de corecție: S = K x SFD 371 - SFC 378 (înainte de corecție) .

Notele de corectie:

**378 = 371 (+S)** 

**607 = 371 (-S)** 

... pentru calculatoare care nu stiu contabilitate

În care:

- $\triangleright$  K coeficient de descărcare valorică;
- $\triangleright$  TSD total sume debitoare:
- $\triangleright$  TSC total sume creditoare:
- $\triangleright$  SFD sold final debitor;
- $\triangleright$  SFC sold final creditor:
- $\triangleright$  RD rulaj debitor.

**Atenție!** Nota contabilă de corecție afectează contul 378, dar nu se regăsește și în Raportul de gestiune. Coloana Adaos din această listă nu este influențată de corecție.

**Observație!** Ordinul 1752-17.11.05 care a intrat în vigoare în ianuarie 2006 spune că nu se mai ia în calcul 4428 în formula coeficientului K.

În anumite opinii, formula lui K este următoarea: K= TSC 378 / (TSD 371 - TSC 4428) K x (SFD 371 - SFC 442.08) = SFC 378

Aceasta reprezintă de fapt același lucru ca mai sus, dar doar în cazul în care se lucrează cu un singur procent de TVA. Dacă se lucrează cu 2 procente de TVA trebuie făcute analitice la 371.02, 378.02 și 442.08 care se folosesc pe configurări diferite în funcție de procentul de TVA.

## **Ce probleme pot apărea:**

 dacă se vinde mai mult decât s-a achiziționat sau dacă ieșirea se operează înaintea înregistrării intrărilor, informația privind prețul de achiziție de pe documentul de ieșire nu mai reflectă situația reală, poate apărea adaos negativ care se corectează la final de lună cu ajutorul constantei *Corecție automată coeficient adaos=DA.*